```
1. Ski Jump
    1.1 Definition of functions and derivatives
     > restart; 
          # set up curve and points 
          y := a*x^4+b*x^3+c*x^2+d*x + e; 
          dy := diff(y,x);y := a x<sup>4</sup> + b x<sup>3</sup> + c x<sup>2</sup> + d x + e\mathbf{I}dy := 4 a x<sup>3</sup> + 3 b x<sup>2</sup> + 2 c x + d1.2 Definition of points and tangencies
    \begin{bmatrix} \rightarrow \mathbb{P}1 & \cdots & \mathbb{P}1 \end{bmatrix}P2 := [120,0]; 
          P3 := [140,5]; 
          T1 := [0, 0]; 
          T2 := [120, 0];
                                                                                              PI := [0, 80]P2 := [120, 0]P3 := [140, 5]TI := [0, 0]T2 := [120, 0]1.3 Substitution to obtain coefficients
       > eq1 := subs(x=P1[1],y) = P1[2]; 
          eq2 := subs(x=P2[1],y) = P2[2]; 
          eq3 := subs(x=P3[1],y) = P3[2]; 
           eq4 := subs(x=T1[1],dy) = T1[2]; 
eq5 := subs(x=T2[1],dy) = T2[2]; 
                                                                                              eq1 := e = 80eq2 := 207360000 a + 1728000 b + 14400 c + 120 d + e = 0eq3 := 384160000 a + 2744000 b + 19600 c + 140 d + e = 5eq4 := d = 0eg5 := 6912000 a + 43200 b + 240 c + d = 01.4 Solve equations to obtain function
       > csol := solve({eq1,eq2,eq3, eq4, eq5},{a,b,c,d,e});
        > ys := subs(csol,y); 
          t1 := P1[2] + T1[2]*(x-P1[1]); 
          t2 := P2[2] + T2[2]*(x-P3[1]);
                                                                          csol := \{ d = 0, a = \frac{-13}{42336000}, b = \frac{11}{66150}, c = \frac{-31}{1470}, e = 80 \}ys := -\frac{13}{42336000}x^4 + \frac{11}{66150}x^3 - \frac{31}{1470}x^2 + 80t1 := 80
                                                                                                 t2 := 01.5 Graph
        > with(plots): 
         display({plot([ys, t1, t2],x= -1..150, thickness=3),plot([P1,P2,P3], color=black, style=point, symbol=circle)});
Warning, the name changecoords has been redefined
```
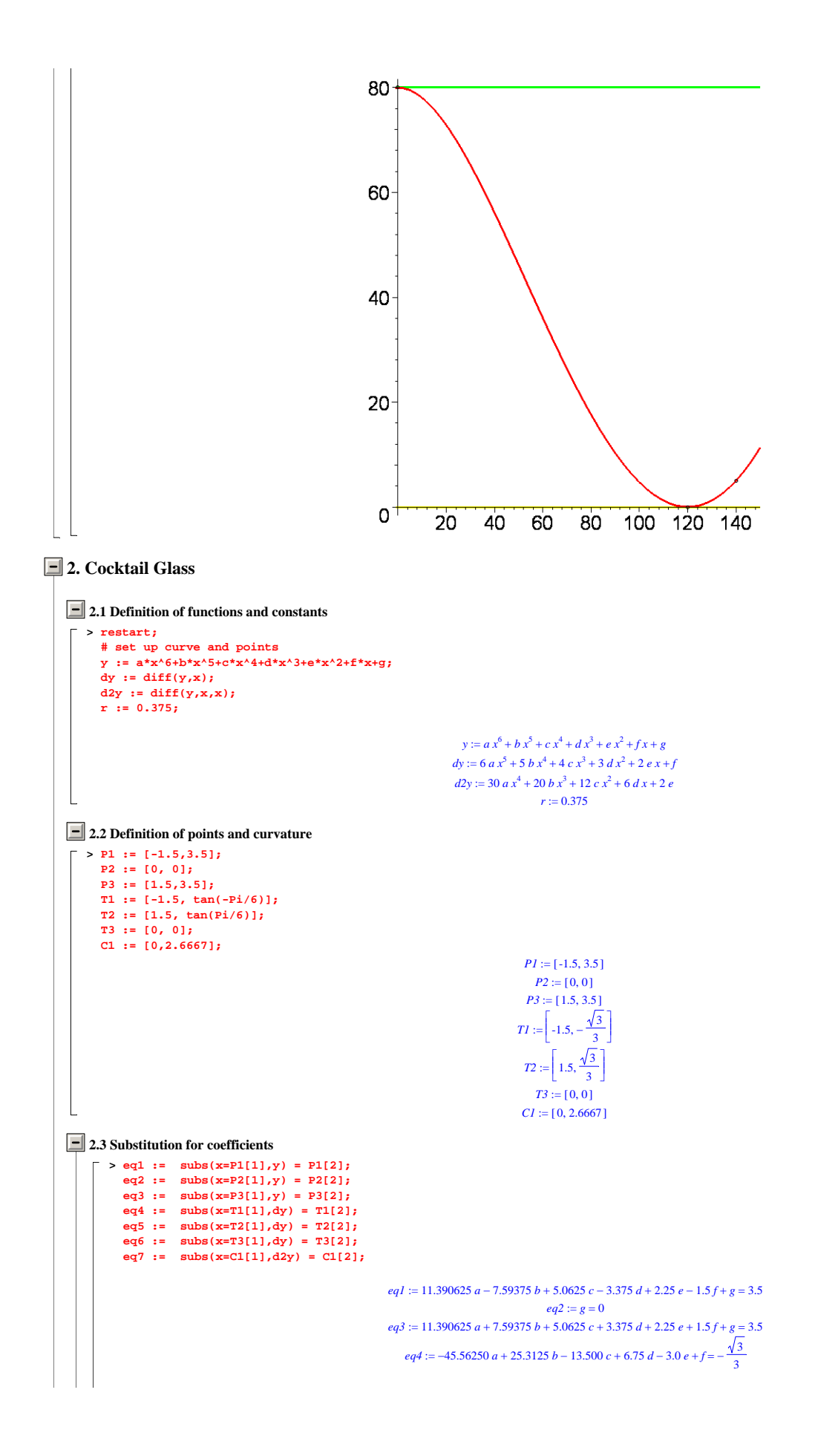

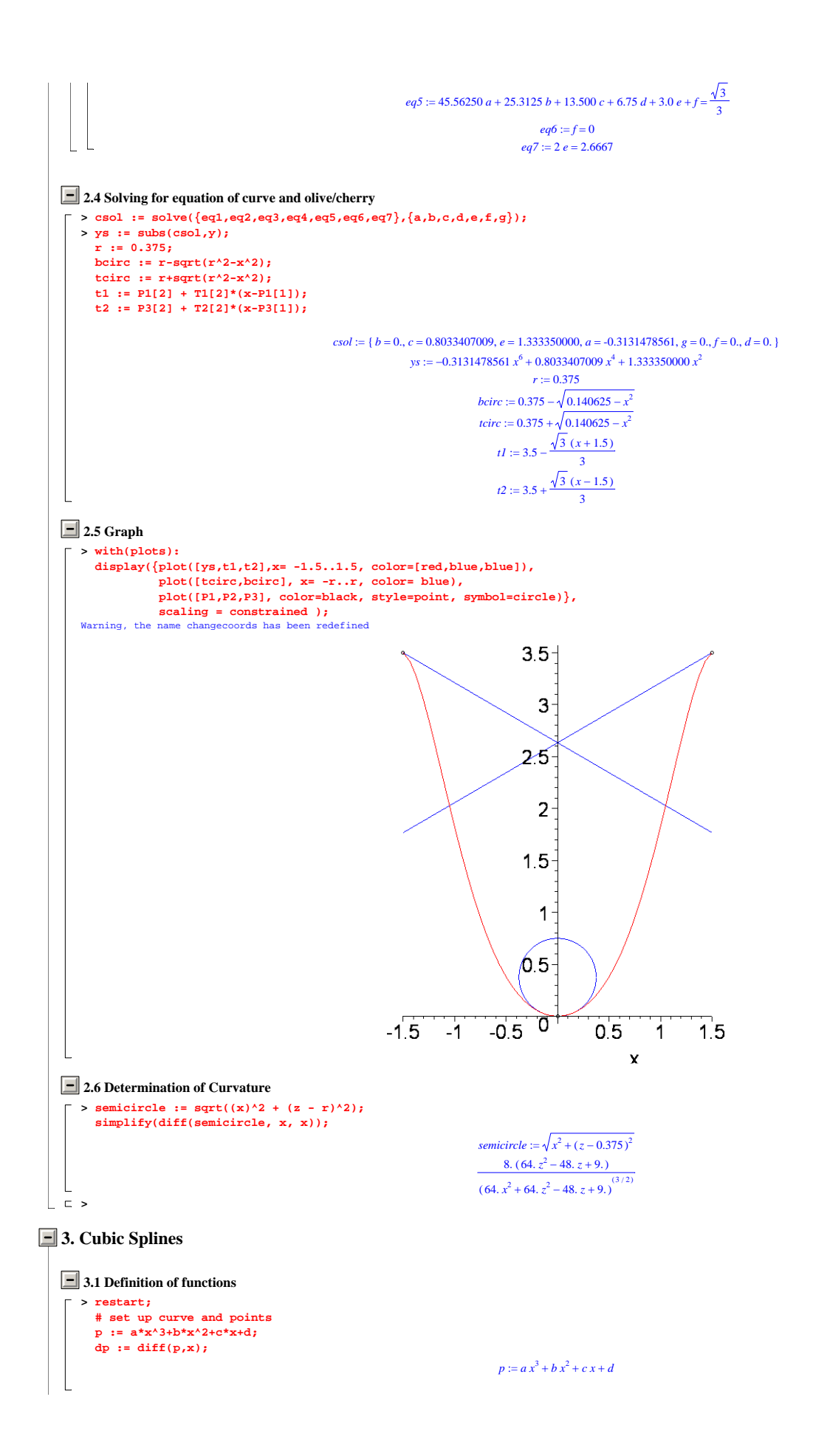

```
\mathsf{L}dp := 3ax^2 + 2bx + c> q := e*x^3+f*x^2+g*x+h; 
     dq := diff(q,x);
                                                                          q := e x^3 + f x^2 + g x + hdq := 3 e x^2 + 2 f x + g3.2 Definition of points and tangencies
   > P1p := [0,0]; 
     P2p := [1,1]; 
     T1p := [0, 0]; 
     T2p := [1, 0]; 
                                                                              P1p := [0, 0]P2p := [1, 1]T1p := [0, 0]T2p := [1, 0]> P1q := [1,1]; 
    P2q := [2,0]; 
     T1q := [1,0]; 
     T2q := [2,0]; 
                                                                              PIq := [1, 1]P2q := [2, 0]T1q := [1, 0]
                                                                              T2q := [2, 0]3.3 Substitution to obtain coefficients
   > eq1 := subs(x=P1p[1],p) = P1p[2]; 
     eq2 := subs(x=P2p[1],p) = P2p[2]; 
      eq3 := subs(x=T1p[1],dp) = T1p[2]; 
eq4 := subs(x=T2p[1],dp) = T2p[2]; 
                                                                              eq1 := d = 0eq2 := a + b + c + d = 1eq3 := c = 0eq4 := 3a + 2b + c = 0\lceil > eq5 := subs(x=P1q[1],q) = P1q[2];
    eq6 := subs(x=P2q[1],q) = P2q[2]; 
     eq7 := subs(x=T1q[1],dq) = T1q[2]; 
     eq8 := subs(x=T2q[1],dq) = T2q[2]; 
                                                                          eq5 := e + f + g + h = 1eq6 := 8 e + 4 f + 2 g + h = 0eg7 := 3e + 2f + g = 0eq8 := 12 e + 4f + g = 03.4 Solve for equations
   > csolp := solve({eq1,eq2,eq3,eq4},{a,b,c,d});
  > ps := subs(csolp,p); 
                                                                    \ csolp := \{ a = -2, d = 0, c = 0, b = 3 \}ps := -2x^3 + 3x^2> csolq := solve({eq5,eq6,eq7,eq8},{e,f,g,h}); 
     qs := subs(csolq,q); 
                                                                    csolq := { g = 12, e = 2, f = -9, h = -4 }
                                                                          qs := 2x^3 - 9x^2 + 12x - 43.5 Graph
> with(plots): 
     display({plot(ps,x= 0..1, y=-1..1.5), 
                plot(qs,x= 1..2, y=-1..1.5, color=blue), 
                 plot([P1p,P2p,P2q], color=black, style=point, symbol=circle)}, 
    scaling = constrained );<br>Warning, the name changecoords has been redefined
```
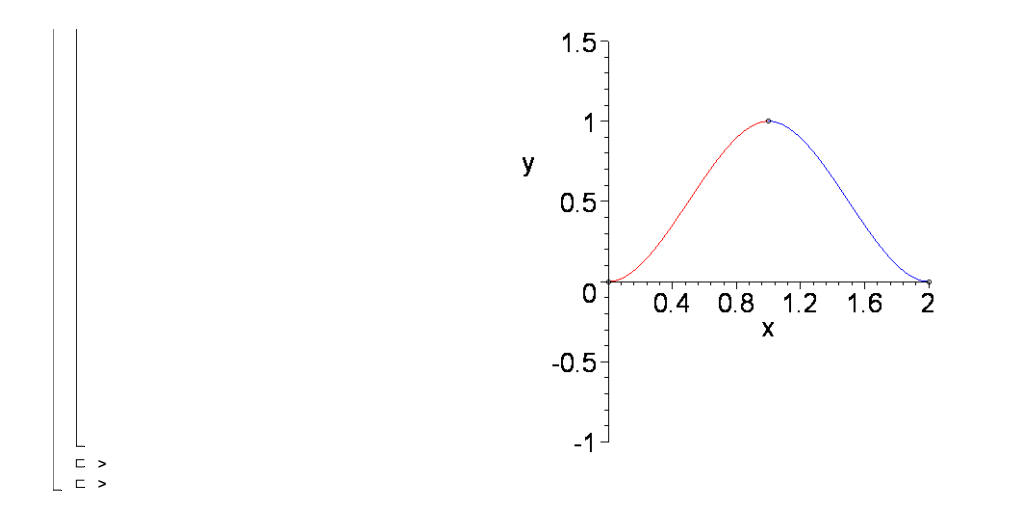